## **Demandes**

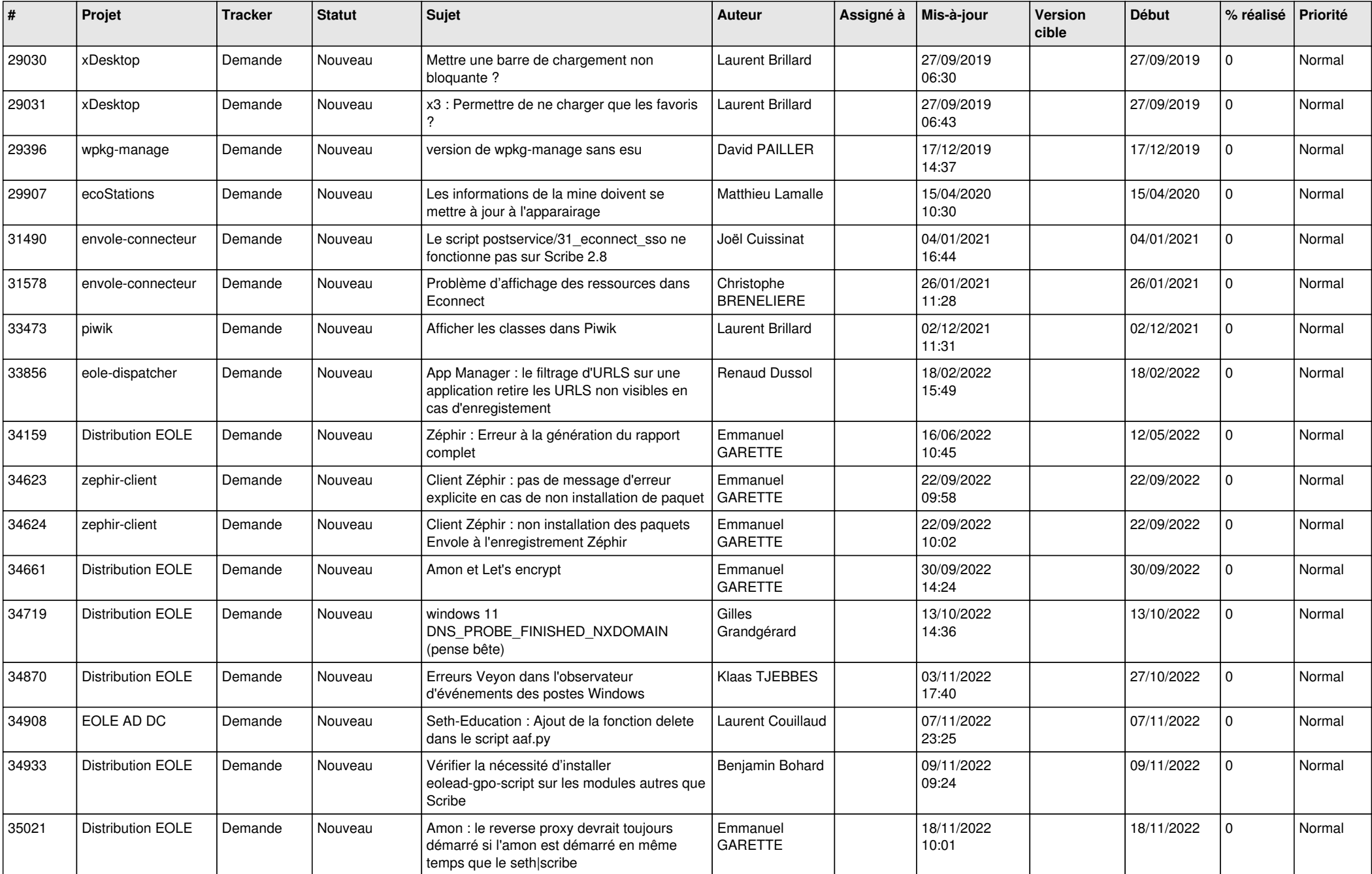

![](_page_1_Picture_601.jpeg)

![](_page_2_Picture_603.jpeg)

![](_page_3_Picture_585.jpeg)

![](_page_4_Picture_549.jpeg)

![](_page_5_Picture_603.jpeg)

![](_page_6_Picture_557.jpeg)

![](_page_7_Picture_531.jpeg)

![](_page_8_Picture_559.jpeg)

![](_page_9_Picture_548.jpeg)

![](_page_10_Picture_534.jpeg)

![](_page_11_Picture_530.jpeg)

![](_page_12_Picture_547.jpeg)

![](_page_13_Picture_537.jpeg)

![](_page_14_Picture_522.jpeg)

![](_page_15_Picture_614.jpeg)

![](_page_16_Picture_543.jpeg)

![](_page_17_Picture_601.jpeg)

![](_page_18_Picture_618.jpeg)

![](_page_19_Picture_549.jpeg)

![](_page_20_Picture_573.jpeg)

![](_page_21_Picture_603.jpeg)

![](_page_22_Picture_616.jpeg)

![](_page_23_Picture_589.jpeg)

![](_page_24_Picture_589.jpeg)

![](_page_25_Picture_568.jpeg)

![](_page_26_Picture_611.jpeg)

![](_page_27_Picture_253.jpeg)

**...**